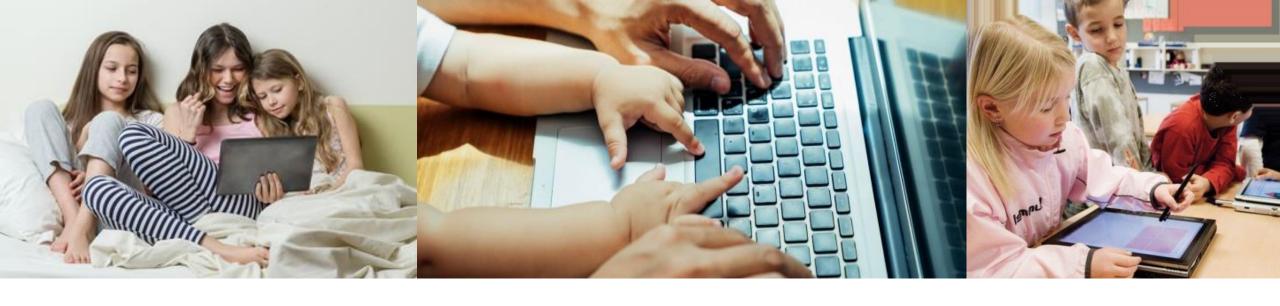

## eLearning Flex Day

Monday, November 4, 2019 Monday, March 16, 2020

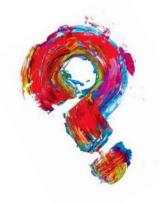

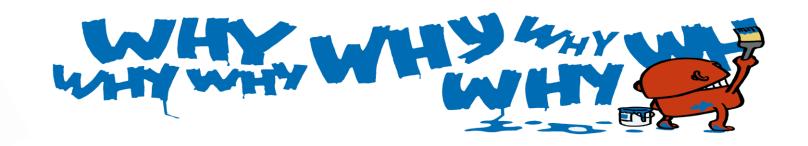

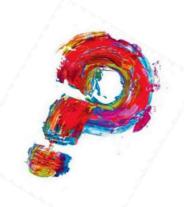

- Allows us to "practice" for inclement weather days
- Using an eLearning day for cancellations does not extend our school calendar
- It allows for professional development opportunities for our teachers
- It gives our students a real world, college ready experience

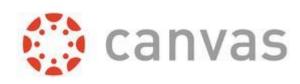

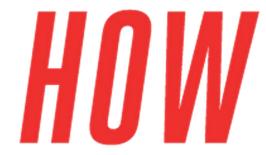

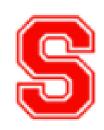

 Students will use Canvas, our Learning Management System, to access their eLearning curriculum

 Our student's Canvas accounts are linked to their School Google id's, so they just have one place to login

 Your teachers will be sending home information, including your student's credentials

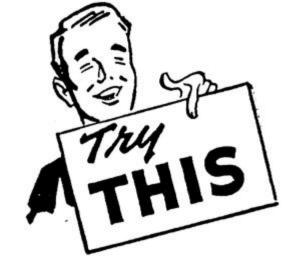

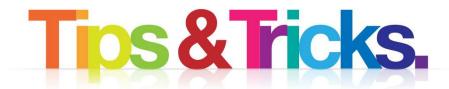

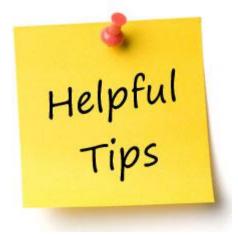

• Make sure no one is logged into a Google account on your home computer.

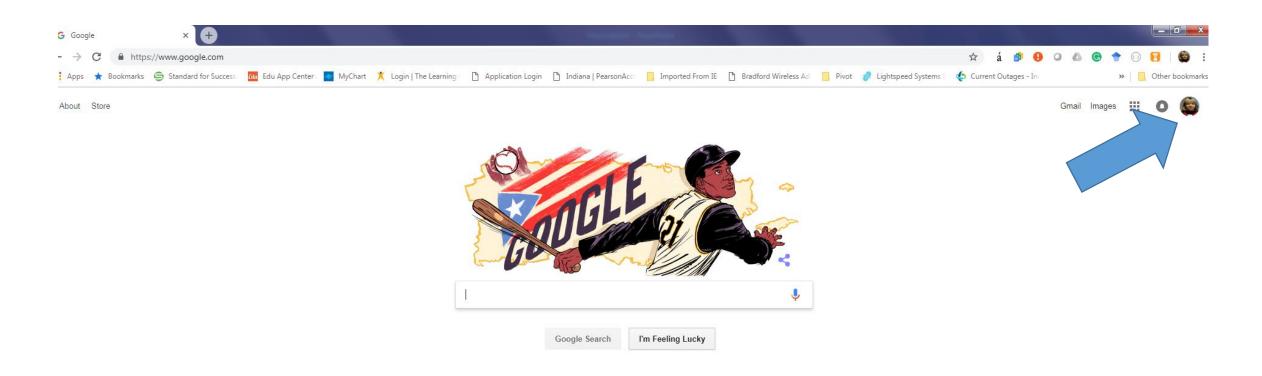

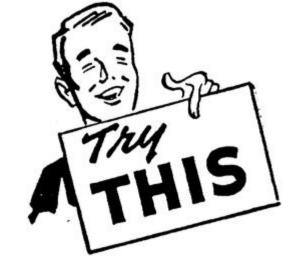

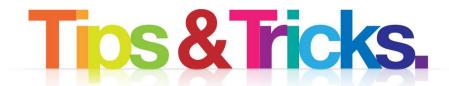

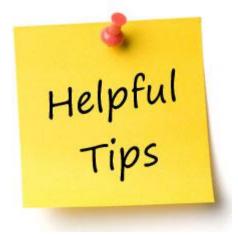

Once you confirm no other family member is signed into to Google or Gmail, browse to <a href="http:\\scs.instructure.com">http:\\scs.instructure.com</a>

Links can also be found on our SES website under the eLearning tab www.scs.k12.in.us/ses

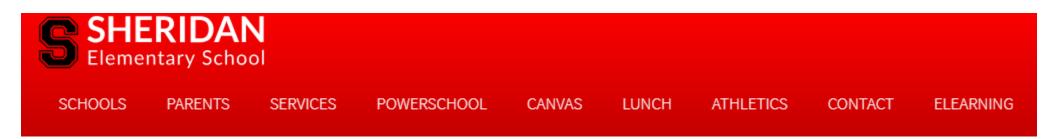

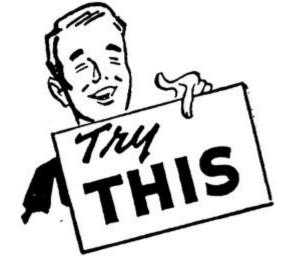

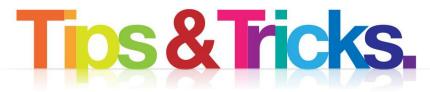

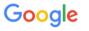

Sign in with your Google Account

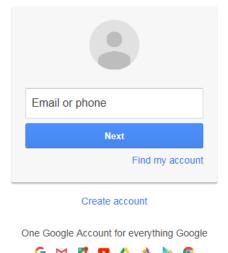

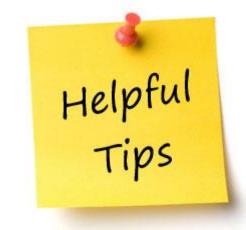

Log in with your student's school Google id and password

FirstnameLastname@sheridan-schools.org

Password=4 digit lunch code + 0000

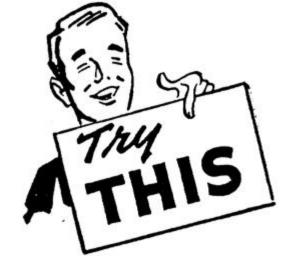

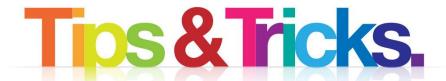

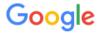

Sign in with your Google Account

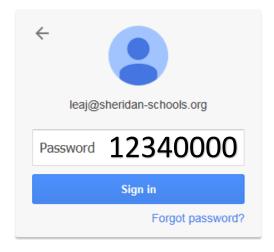

Sign in with a different account

One Google Account for everything Google

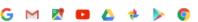

Password=4 digit lunch code + 0000

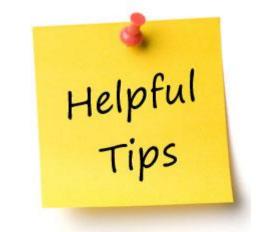

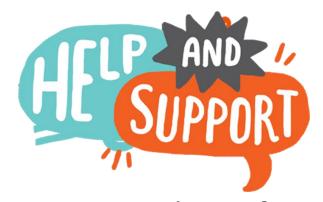

 Check the eLearning tab on our website for troubleshooting tips www.scs.k12.in.us/ses

- Contact your Teacher (contact info should be sent home)
  - Teachers will have office hours where they'll be checking messages
  - Phone\voice mail
  - Email (FirstinitialLastname@sheridan.k12.in.us)